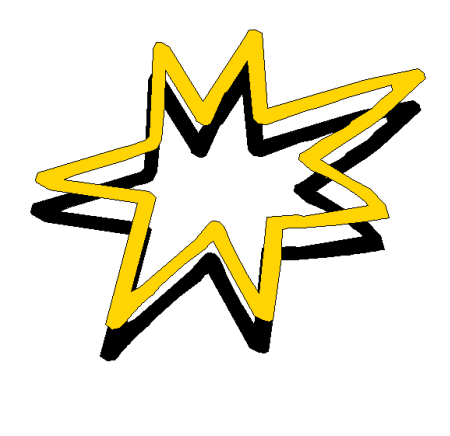

## *Comment'j'ai'foiré ma'bou1que'en'ligne*

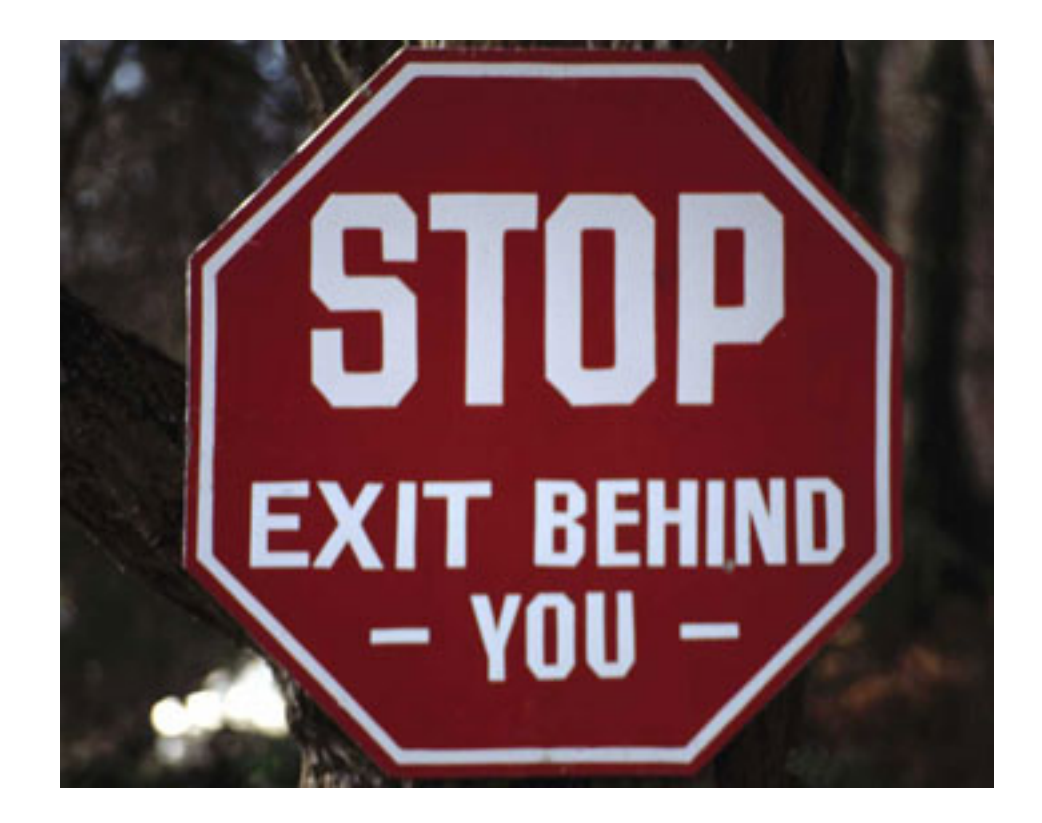

 $\begin{array}{lcl} \textsf{Alain Fernander} \\ \textsf{Janvier 2014} \end{array}$ **! ! ! ! ! ! ! ! ! ! !!!!!!!!!!!!Janvier!2014**

**[www.asoncompte.com](http://www.piloter.org/asoncompte/)**

# Réussir l'échec de son commerce en **ligne en huit leçons...**

**[Les 8 principales causes d'échec des commerces en ligne](http://www.asoncompte.com/gerer-son-entreprise/commerce-en-ligne-echec.php)**

**Être trop détaché de la réalité des marchés**

#### **1. Être trop détaché de la réalité des marchés**

Lorsque l'on innove, on ne dispose pas évidemment de suffisamment de recul pour lancer à coup sûr une solution. Il vaut mieux ne pas s'enfermer dans l'idée que finalement ça finira par marcher. Il vaut mieux procéder à des tests rapides en réel, et profiter des retours pour adapter votre solution.

## **Être trop focalisé sur la technologie**

© Alain Fernandez Nodesway [www.asoncompte.com](http://www.piloter.org/asoncompte/) Janvier 2014

#### **2. Être trop focalisé sur la technologie**

 Il existe des informaticiens, les trop fameux geeks, capables de passer des heures, que dis-je des journées et des nuits entières, pour ajouter quelques fioritures qui n'améliorent pas vraiment le service rendu au client. Vous en connaissez aussi hein ? Il est vrai que les aspects technologiques occupent une bonne part du temps dédié au site. Il ne faut pas perdre pour autant de vue que l'objectif est de vendre et de générer un chiffre d'affaires et... un bénéfice !

## **Innover bien trop tôt**

#### **3. Innover bien trop tôt**

 Les précurseurs ouvrent les voies, mais ne profitent jamais de leurs efforts. Il n'est pas recommandé d'être trop précoce, d'utiliser des techniques et méthodes bien loin d'être au point pour viser un marché encore immature.

## **Oublier de suivre les compétiteurs**

#### **4. Oublier de suivre les compétiteurs**

 En fait, ce travers se produit surtout lorsque l'on est trop braqué sur un seul concurrent dans une absurde compétition à deux. On ne voit plus tous les autres concurrents, ni les solutions de remplacement, avant qu'il ne soit trop tard. Il est utile de suivre de près ce que les autres acteurs du marché font, qu'ils soient concurrents directs ou non. Il y a toujours de bonnes idées à piocher.

**Être dépendant de son unique fournisseur**

#### **5. Être dépendant de son unique fournisseur**

 Celui qui n'a qu'un seul fournisseur ne gère ni ses prix de ventes ni ses délais d'approvisionnement. Il est pieds et poings liés. Un commerçant est dépendant de ses fournisseurs. Autant bien gérer les contrats d'approvisionnement et prévoir les secondes sources.

## **Oublier d'anticiper**

#### **6. Oublier d'anticiper**

Ça marche en ce moment ? Vous êtes sûr que ça va durer ? Tant mieux pour vous ! Mais attention à ne pas oublier la loi de Murphy, le pire des scénarios peut se réaliser. Autant le prévoir et l'évaluer, bref de dérouler une solide analyse de risques.

**Ne pas connaître les notions de masse critique**

#### **7. Ne pas connaître les notions de masse critique**

Ça marche en ce moment ? Vous êtes sûr que ça va durer ? Tant mieux pour vous ! Mais attention à ne pas oublier la loi de Murphy, le pire des scénarios peut se réaliser. Autant le prévoir et l'évaluer, bref de dérouler une solide analyse de risques.

## **Ne pas faire le point**

#### **8. Ne pas faire le point**

Pour bien relativiser les dépenses et les besoins et ne pas se laisser s'envoler les coûts fixes, pour regarder un peu à droite à gauche, en haut et en bas, et vérifier que l'on est dans la bonne direction, pour discuter entre nous et mieux connaître notre marché, nos clients, la réalité actuelle, les tendances...

### *Les PDF gratuits pour créateurs d'entreprise*

- **[Dossier du livre À son compte](http://www.asoncompte.com/ebook-pdf/se-mettre-a-son-compte.pdf)**  $\overline{\phantom{a}}$
- **[Extrait court du livre À son compte](http://www.asoncompte.com/ebook-pdf/entreprendre-en-independant.pdf)**  $\overline{\phantom{a}}$
- **[Extrait long du livre À son compte](http://www.asoncompte.com/ebook-pdf/devenir-independant.pdf)**  $\overline{\phantom{a}}$
- **[Choisir le bon statut juridique](http://www.asoncompte.com/ebook-pdf/choisir-statut-juridique.pdf)**  $\mathcal{L}_{\mathcal{A}}$
- **[Business Plan pour freelance](http://www.asoncompte.com/ebook-pdf/business-plan-freelance.pdf)**  $\mathcal{L}_{\mathcal{A}}$
- **[De l'idée au business model spécial freelance](http://www.asoncompte.com/ebook-pdf/business-model-freelance.pdf)**  $\mathcal{C}^{\mathcal{A}}$
- **[Analyse de risques et Business Plan](http://www.asoncompte.com/ebook-pdf/analyse-de-risques-business-plan.pdf)**  $\overline{\phantom{a}}$
- **[Un point sur les études de marché](http://www.asoncompte.com/ebook-pdf/etude-de-marche-freelance.pdf)**  $\overline{\phantom{a}}$
- **[Témoignage sur le vif d'une créatrice indépendante](http://www.asoncompte.com/ebook-pdf/temoignage-createur-entreprise.pdf)**  $\mathcal{C}^{\mathcal{A}}$
- **[Témoignage sur le vif d'un entrepreneur freelance](http://www.asoncompte.com/ebook-pdf/temoignage-entrepreneur-freelance.pdf)**  $\overline{\phantom{a}}$
- **[Franchise pour freelance](http://www.asoncompte.com/ebook-pdf/franchise-freelance.pdf)**  $\overline{\phantom{a}}$
- **[Comment j'ai foiré ma boutique en ligne](http://www.asoncompte.com/ebook-pdf/commerces-en-ligne-echec.pdf)**  $\overline{\phantom{a}}$

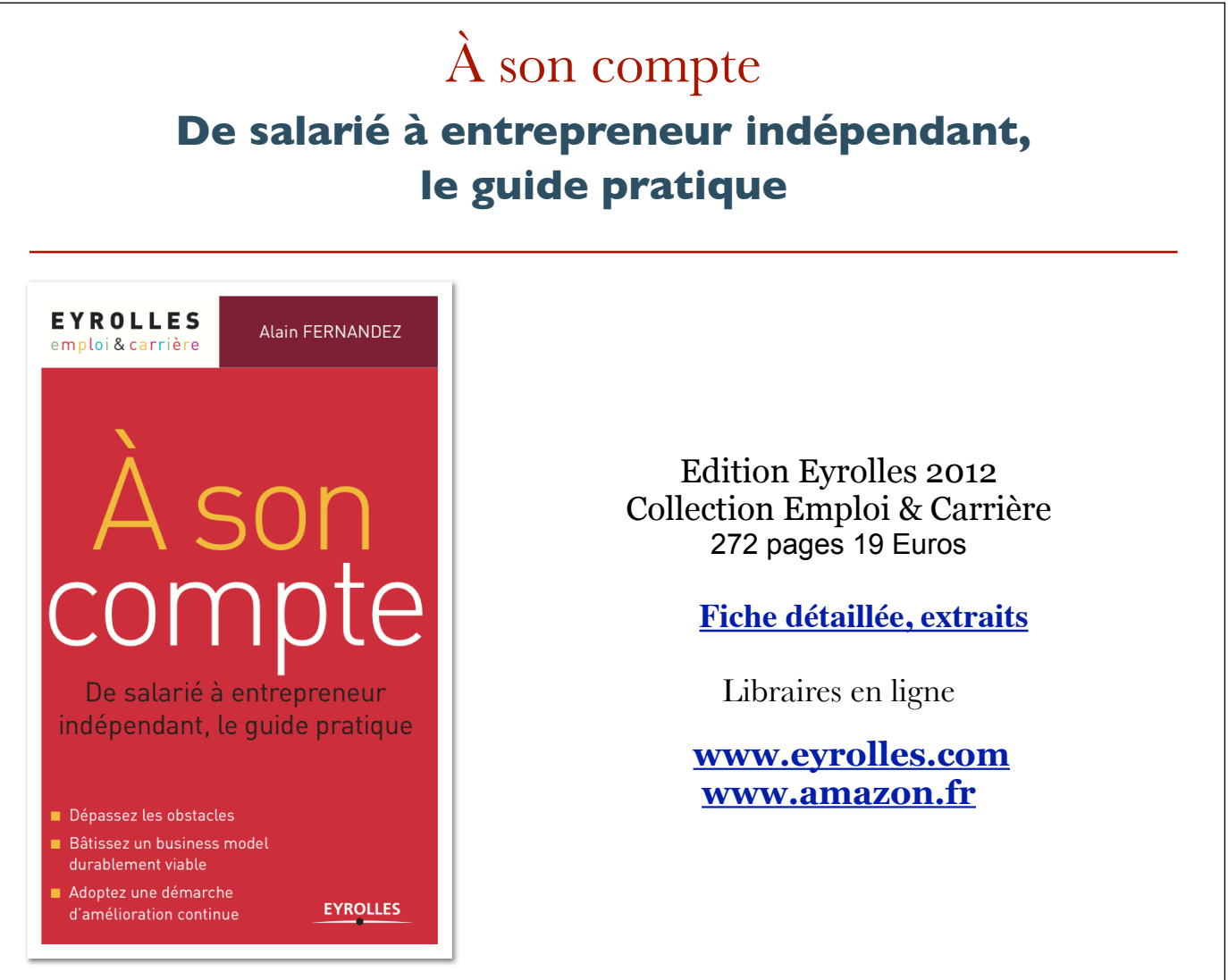

#### Un nouveau départ!

Le salariat n'est pas la seule voie possible pour se réaliser. Il est désormais bien difficile de bâtir un projet de vie professionnelle conforme à ses aspirations, tout en conservant un statut de salarié. La course à la performance et les exigences de flexibilité des entreprises entravent les projets personnels les mieux préparés. Fort de ce constat, il est alors temps de **se lancer**. Mais comment s'y prendre ? Comment bâtir un projet solide et viable pour se réaliser, tout en assurant son confort matériel? C'est là l'objet de ce livre. Véritable **coach personnel**, il vous accompagne pas à pas et vous aide à franchir les étapes pour développer une *activité rentable* qui vous permet d'exprimer votre talent.

Ce livre est illustré de multiples expériences d'entrepreneurs qui un jour ont choisi de prendre leur carrière en main.

Chacun des 21 chapitres est lié à une page du site web *www.asoncompte.com.* Vous pourrez y consulter les compléments, les mises à jour des références (sites et livres) et déposer vos commentaires et témoignages.

## **44 ASTUCES POUR DEMARRER VOTRE BUSINESS**

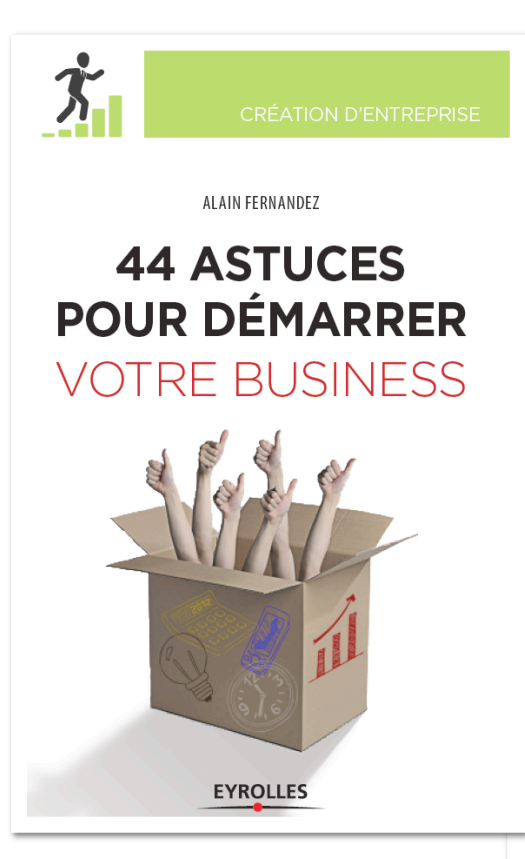

#### **Consultez la fiche** détaillée, extraits

□ Editions Eyrolles 2014 Auteur: Alain Fernandez  $\Box$  160 pages  $\Box$ Prix: 15,20 Euros □ Disponible en librairie et en ligne  $\Box$  Existe aussi au format PDF (izibook) SBN-10: 2212557752 □ISBN-13: 978-2212557756

ertains passent leur vie en entreprise sans rien en apprécier ni être reconnu à leur juste valeur, avant parfois le sentiment de passer à côté de leurs vraies envies professionnelles. Et si la solution était du côté de l'entrepreneuriat en solo ?

Réaliser son projet professionnel, gagner en autonomie, choisir son chemin en connaissance de cause : tel est le programme de ce guide pratique, structuré en sept étapes balisant de facon progressive la démarche entrepreneuriale.

Comment changer ses repères ? Quelles qualités développer ? Comment bâtir son business model ? Comment intégrer les réseaux professionnels qui comptent ? Toujours pragmatique, l'auteur accompagne le lecteur sur la voie de la réussite via nombre d'exemples, de témoignages et d'une quarantaine d'astuces issues du terrain.

*Du même auteur, chez le même éditeur...*

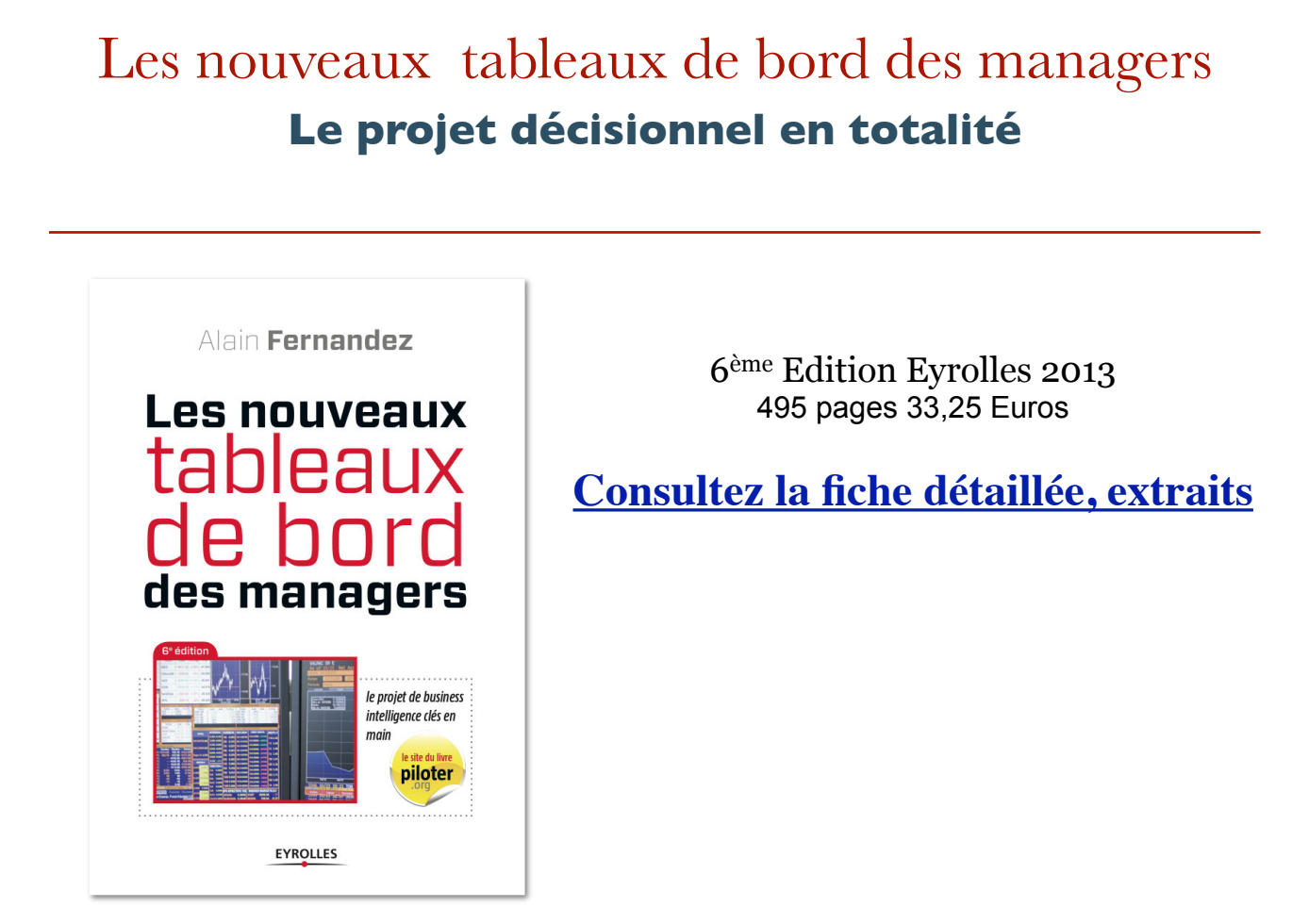

#### Vos tableaux de bord sont-ils adaptés au pilotage de la performance ? Les tableaux de bord sont au coeur du processus de management de la

performance. La qualité et la cohérence du système d'information décisionnel conditionnent la réussite de la stratégie déplovée. Encore faut-il que les tableaux de bord soient concus méthodiquement, qu'ils mesurent toutes les formes de performance et qu'ils assistent du mieux possible les décideurs en situation. Ce livre, best-seller de sa catégorie depuis plusieurs années, s'est imposé auprès des utilisateurs et des concepteurs de tableaux de bord, des consultants et des chefs de projets. Centré sur la problématique du décideur en action, cet ouvrage réquilèrement mis à jour vous explique comment :

- Réaliser le projet décisionnel dans sa totalité, de la conception à la mise en action
- Composer les tableaux de bord pour assister la prise de décision.
- Assurer le déploiement de la stratégie gagnante.
- Faciliter la mise en pratique de la gouvernance.
- Choisir les indicateurs de performance les mieux adaptés à chaque situation
- Fiabiliser les informations dès la collecte des données.
- Manager les risques à tous les stades du processus décisionnel.
- Choisir les outils de la Business Intelligence, méthode de sélection détaillée.

L'ouvrage développe une *démarche coopérative et illustrée en dix étapes* qui insiste sur la sélection des objectifs selon la stratégie, le choix des indicateurs de performance, la mise en oeuvre et le déploiement.

Le site www.nodesway.com propose des dossiers complémentaires en téléchargement libre pour les lecteurs.

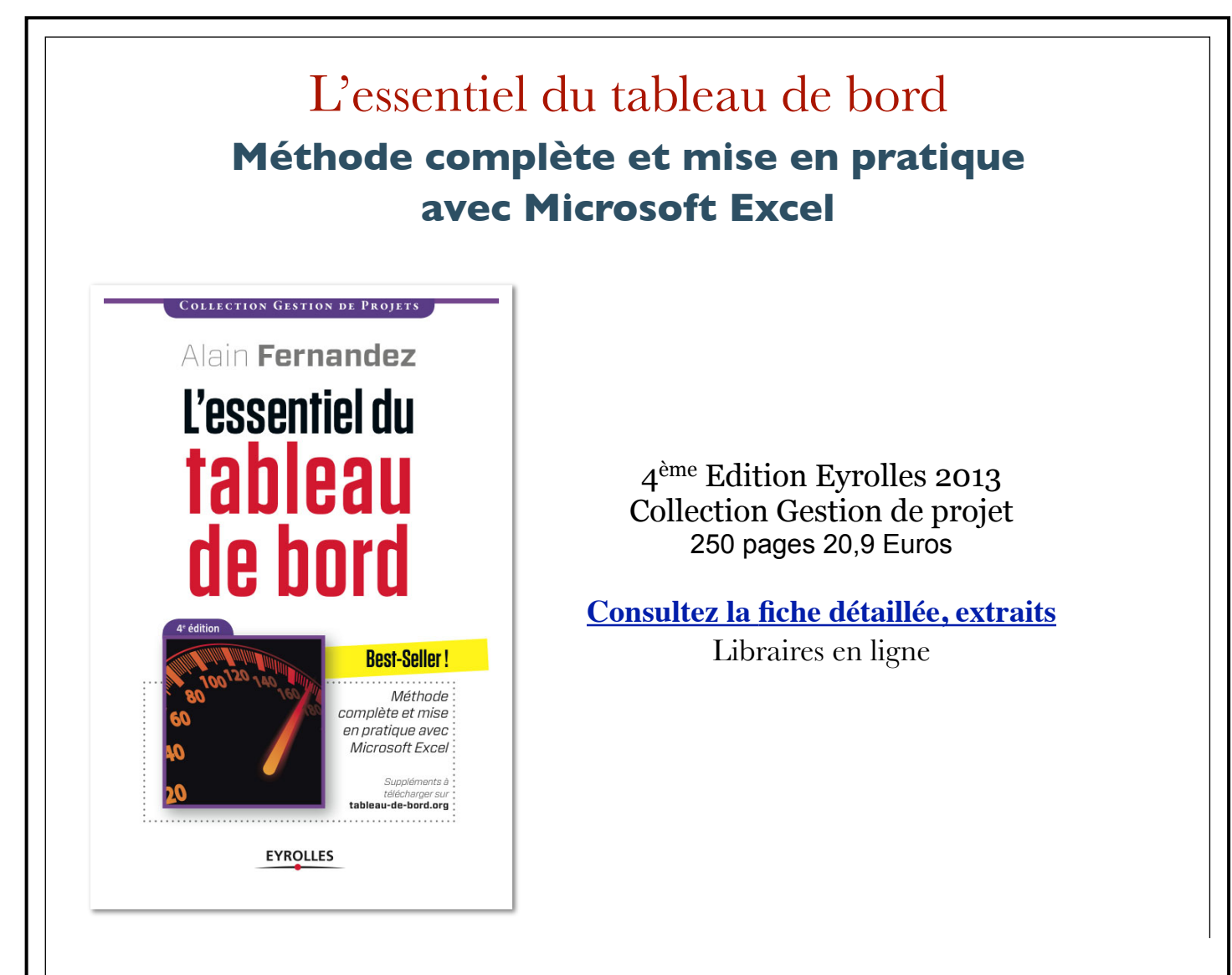

- Une méthode de conception du tableau de bord en 5 étapes et 15 outils.
- Les clés pour construire un tableau de bord avec Microsoft Excel en 5 temps et 15 fiches pratiques. Tous les exemples, ainsi qu'un tableau de bord cadre complet, sont disponibles sur le site dédié de l'auteur (www.tableau-de-bord.org).
- De précieux repères avec une liste de Questions/Réponses.

La méthode proposée reprend les principes les plus récents de conception des tableaux de bord pour les adapter aux besoins des managers. Rapidité, simplicité et faible coût de réalisation en sont les priorités.

La première partie de cet ouvrage développe concrètement, avec exemples à l'appui, les phases fondamentales de la conception d'un tableau de bord efficace : définition des axes de progrès, identification des indicateurs clés, composition des écrans

La seconde partie est orientée réalisation. Les fonctionnalités de Microsoft Excel nécessaires à la réalisation sont présentées et expliquées. Nul besoin d'être un expert, ce livre vous guide pas à pas pour réaliser votre tableau de bord de pilotage opérationnel.

## Le chef de projet efficace

#### **12 bonnes pratiques pour un management humain**

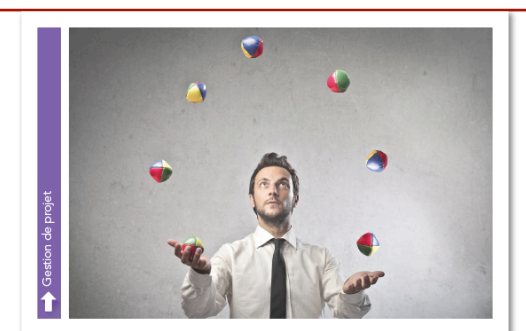

**Alain Fernandez** Le chef de projet 12 bonnes pratiques pour un management humain

5ème Edition Eyrolles 2014 Collection Gestion de projet 240 pages 20,90 Euros

> **[Fiche détaillée, extraits](http://www.livre-gestion-de-projet.com/)** Libraires en ligne

 **[www.eyrolles.com](http://www.eyrolles.com/Entreprise/Livre/le-chef-de-projet-efficace-9782212557985?societe=nodesway) [www.amazon.fr](http://www.amazon.fr/gp/product/2212557981?ie=UTF8&tag=cinebook-21&linkCode=as2&camp=1642&creative=6746&creativeASIN=%202212557981)**

#### Les 12 bonnes pratiques pour entreprendre les projets d'entreprise

**EYROLLES** 

Pour réussir les projets d'entreprise, complexes par nature, il ne suffit plus de se contenter de satisfaire le traditionnel triptyque qualité-délais-coûts, même si l'on y adjoint la désormais incontournable maîtrise des risques. La coopération active de l'ensemble des partenaires, tout comme l'accession au maximum de créativité de l'équipe, sont les facteurs qui font la différence.

Mais comment inciter des acteurs aux intérêts divergents à oeuvrer en commun ? Comment libérer la créativité de chacun ? Pour répondre aux multiples enjeux du projet. il n'y a quère d'autre solution que de changer radicalement d'attitude et d'adopter une démarche active d'entrepreneur.

Ce guide, conçu à partir de la connaissance cumulée de plusieurs dizaines de chefs de projet, réunit en 12 bonnes pratiques les conditions nécessaires pour réussir tout projet d'entreprise. Réquilèrement mis à jour, cet ouvrage vous explique comment :

- Négocier efficacement avec tous les partenaires
- Anticiper les risques et les menaces
- Satisfaire toutes les parties prenantes
- Bâtir des équipes performantes
- Dynamiser la créativité collective au sein de l'équipe
- Réaliser le tableau de bord projet
- Réussir l'accompagnement du changement
- Accroître significativement sa capacité de rebond

En complément, documents, dossiers et livres blancs sont téléchargeables depuis le site www.chef-de-projet.org

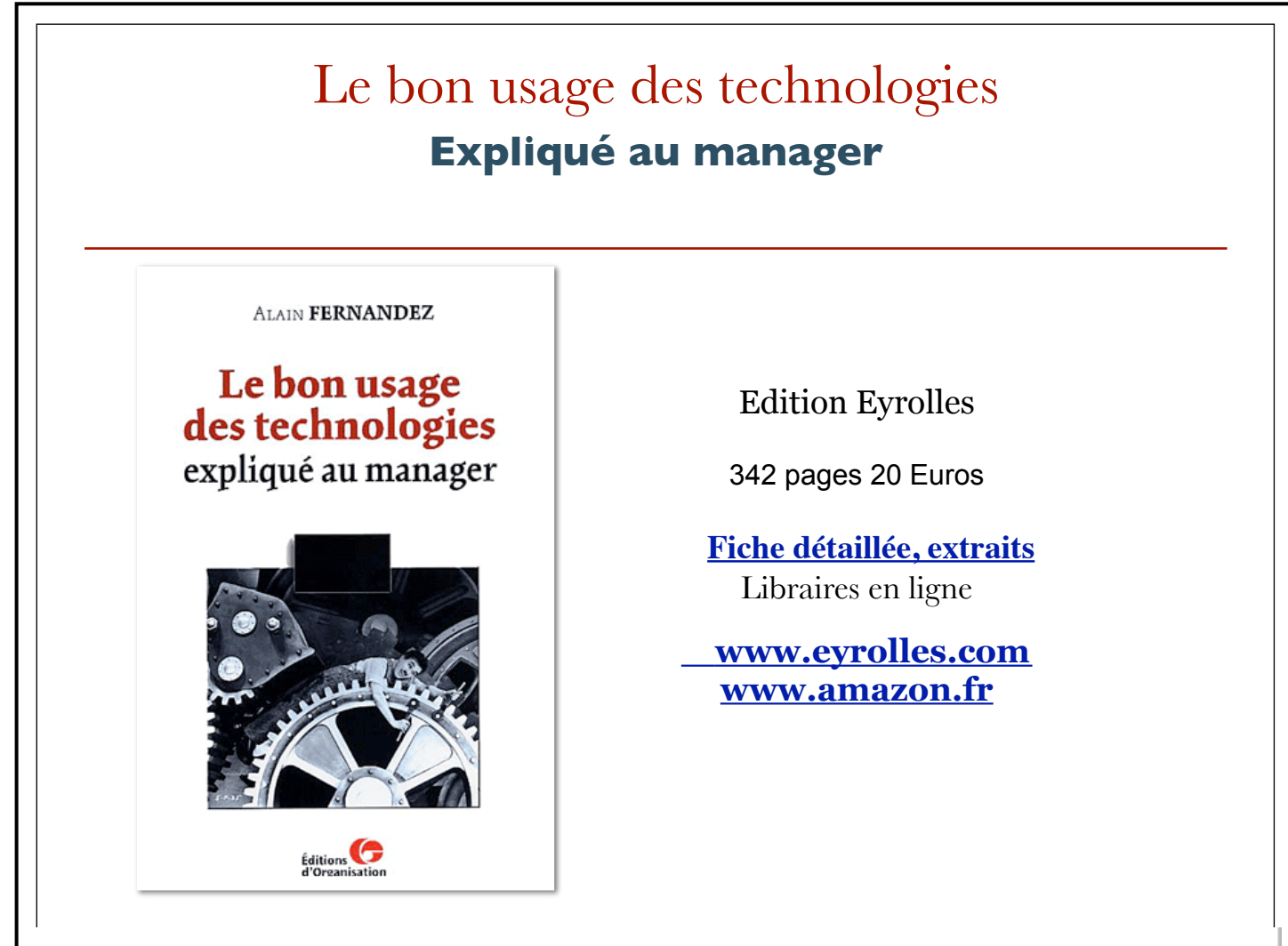

"S'il était de bon ton pour les décideurs, il y a quelques années, de s'afficher en profane, il faut savoir que la principale cause d'échec des projets est justement ce désintérêt pour la chose technique. En demeurant à distance des questions de mise en oeuvre, les décideurs ne font rien d'autre que déléguer la totalité du pouvoir aux informaticiens. Il ne faut pas être surpris, lorsqu'au final, le projet répond précisément aux exigences techniques, mais se tient bien loin des ambitions initiales de la création de valeurs." Extrait

Dans un langage clair tourné vers l'utilisation, ce livre pédagogique décrypte les principaux concepts technologiques en usage actuellement. Des mises en oeuvre plus simples, des coûts plus abordables et la création de standards dans les modes de fonctionnement des outils technologiques facilitent la mutation des systèmes organisationnels. Il est désormais possible d'interconnecter l'ensemble des systèmes d'information de tous les acteurs de la chaîne de valeur et d'intégrer ainsi les processus depuis le consommateur jusqu'au dernier fournisseur. Le manager jouera un rôle essentiel d'interface pour faire comprendre, maîtriser et intégrer les technologies modernes dans l'entreprise.